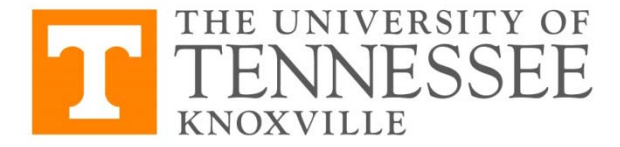

## *REGISTRATION ADD FORM*

OFFICE OF THE UNIVERSITY REGISTRAR

## **Present completed form to the academic department responsible for the course to be added.**

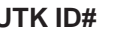

**TERM/YEAR** 

LAST NAME **EMAIL** 

**FIRST NAME** PHONE #

**STUDENT LEVEL UNDERGRADUATE STUDENT PROGRAM/MAJOR GRADUATE**

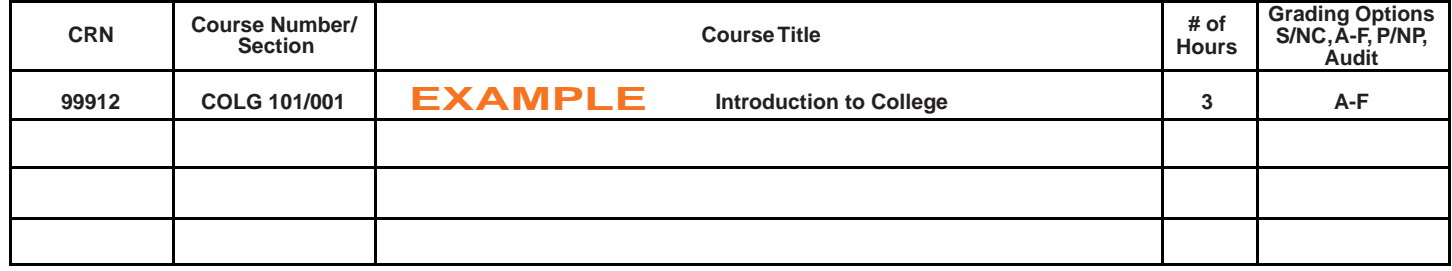

\* **To add Business undergraduate courses, please visit Business Undergraduate Programs in \* 338 Haslam Business Building.**

**Students: Please explain/list the reason(s) or error message(s) that are preventing you from registering online through MyUTK for this course.**

**SIGNATURES: Instructor or Department Head approval may be required. Check with the academic department for more information.**

INSTRUCTOR NAME (Please Print) INSTRUCTOR SIGNATURE

DEPARTMENT HEAD NAME (Please Print) DEPARTMENT HEAD SIGNATURE

**Present completed form to the academic department responsible for the course to be added.** 

**RESET PRINT**